Die XML-Schnittstelle bietet Ihnen eine umfassende Bibliothek an Funktionen, mit denen Sie das Inkasso direkt in Ihrer Software abwickeln können. ROT: Daten eingeben GRÜN: Daten abrufen

#### 1. XML-Funktionen für das gerichtliche Mahnverfahren

- SetOnlineMA In dieser Struktur übergeben Sie die Daten für den MB-Antrag an Mahn-Profi.
- SetOnlineMN Wurde der MB-Antrag nicht zugestellt, stellen Sie den MB-Neuzustellungsantrag.
- SetOnlineVA VB-Antrag stellen. Sie brauchen Sie nur die MahnID in die Struktur einzutragen.
- SetOnlineVN Wurde der VB-Antrag nicht zugestellt, stellen Sie den VB-Neuzustellungsantrag.
- SetOnlineSA Streit-Antrag stellen. Sie brauchen Sie nur die MahnID in die Struktur einzutragen.
- SetWidRueck Wenn der Schuldner den Widerspruch zurückgenommen hat.
- SetMahnPaym Zahlungen / Teilzahlungen des Schuldners an die Mahnsache übergeben.
- SetWeglegen Mahnsache ablegen. Dann wird die Mahnsache nicht mehr als aktiv gelistet.
- GetMahnData Sie erhalten sämtliche Datenfelder einer Mahnsache (MahnID) zurückgeliefert.
- GetMahnJour Es wird der zeitliche Mahnverlauf der Mahnsache ausgegeben.
- GetMahnList Es wird eine Liste der Mahnsachen ausgegeben. Es gibt viele Filter, z.B. ToDo.

### 2. XML-Funktionen zum Anzeigen der EDA-Dateien

- GetEdaListA Anträge für Jahr oder MahnID auflisten.
- GetEdaListN Nachrichten für Jahr oder MahnID auflisten.
- GetEdaTrack Anträge und Nachrichten zusammen für MahnID auflisten
- GetEdaSheet Antrag oder Nachricht als XML oder PDF ausgeben.

## 3. XML-Funktionen zur Abfrage beim Einwohnermeldeamt

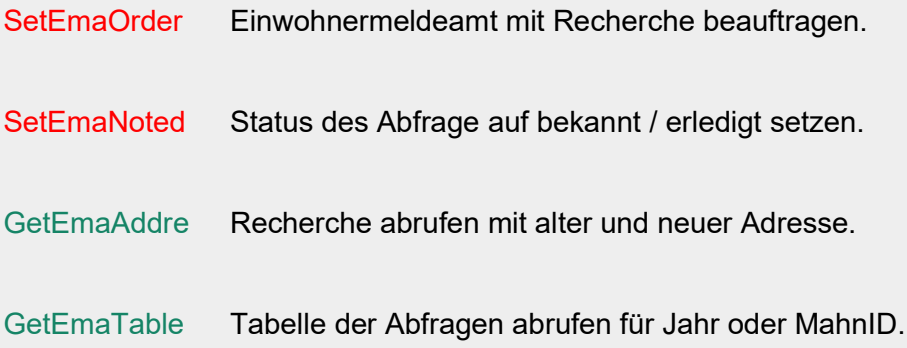

# 4. XLM-Funktionen für die Vollstreckung

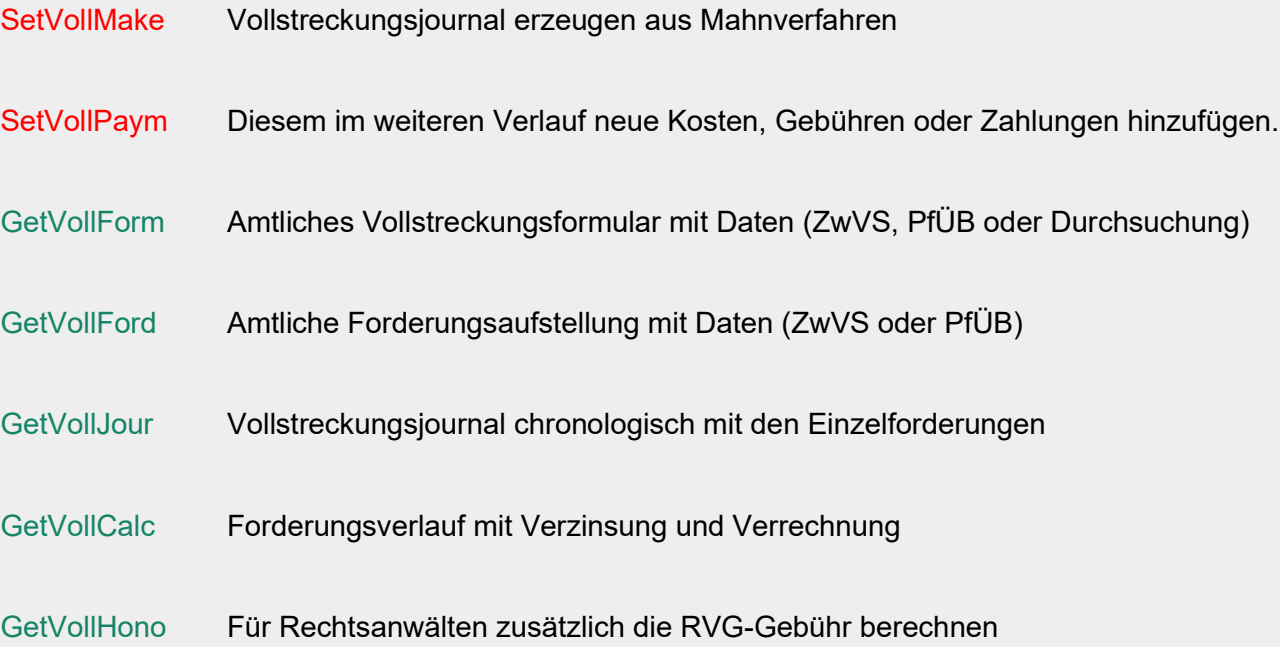

## 5. XML-Funktionen für das E-Postfach

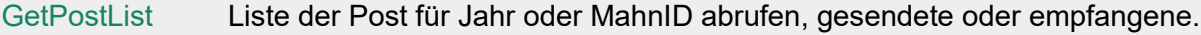

- GetPostFile Eine einzelne Postsendung abrufen aus der Liste von GetPostList.
- SetPostNoted Status der Postsendung auf bekannt / erledigt setzen.
- SetPostSend Post an Gericht oder Gerichtsvollzieher versenden

### 6. XML-Funktionen für Dienstleister

GetJobTable Alle neuen Titel (VBs) und Widersprüche zur weiteren Bearbeitung abrufen.

SetJobTable Titel und Widersprüche wurden abgerufen. Kein Abruf beim nächsten GetJobTable

## 7. Allgemeine XML-Funktionen

GetAnalyses Auswertungen / Statistiken / Verläufe / Inkassoerfolg mit Schaubildern abrufen.

GetCsvTable Inkassofälle im CSV-Format abrufen (Gerichtskosten, Mahnstände, IT abgleichen …).